**APPROVED** 

**By ishihara makio at 12:49 pm, May 02, 2018**

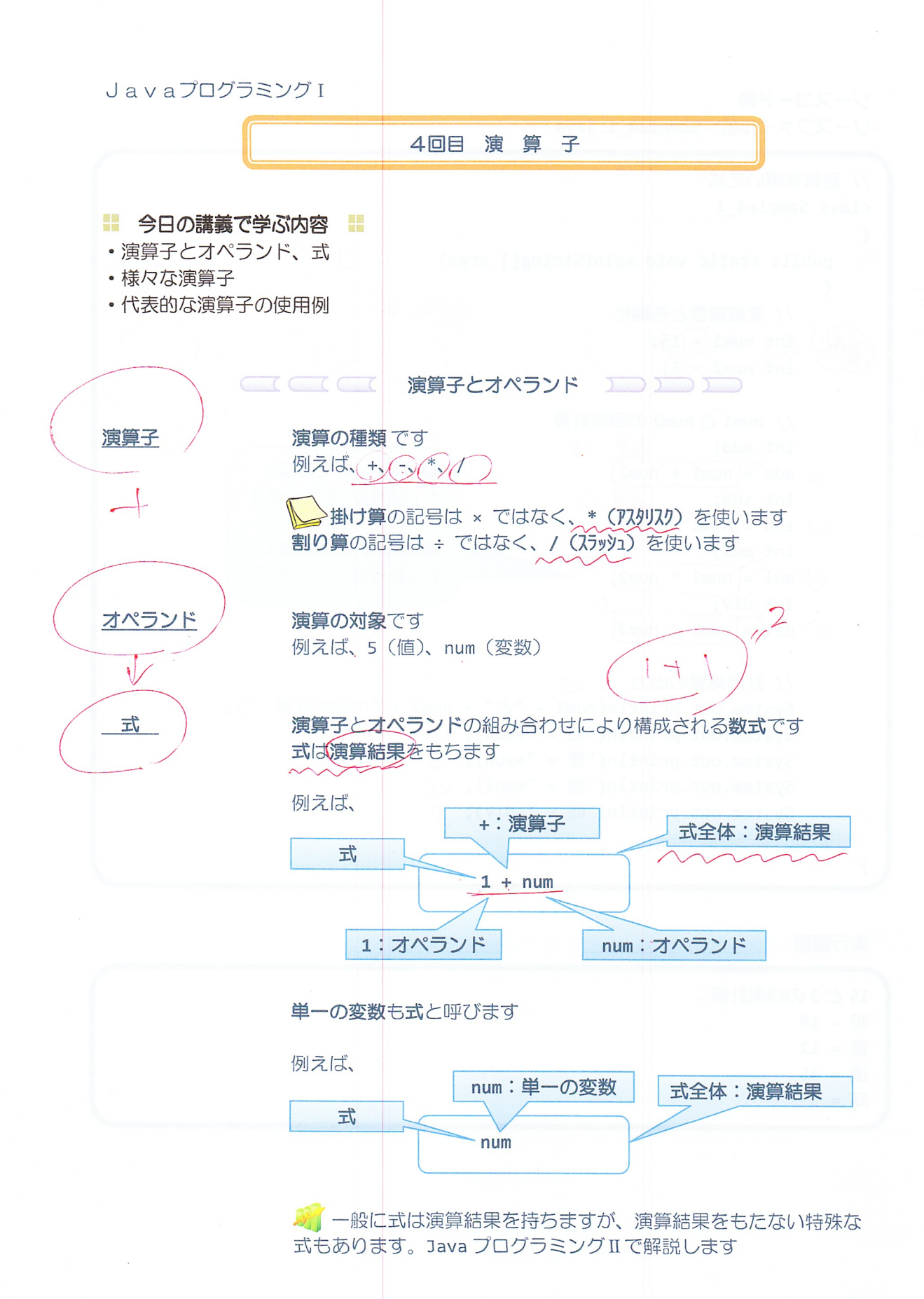

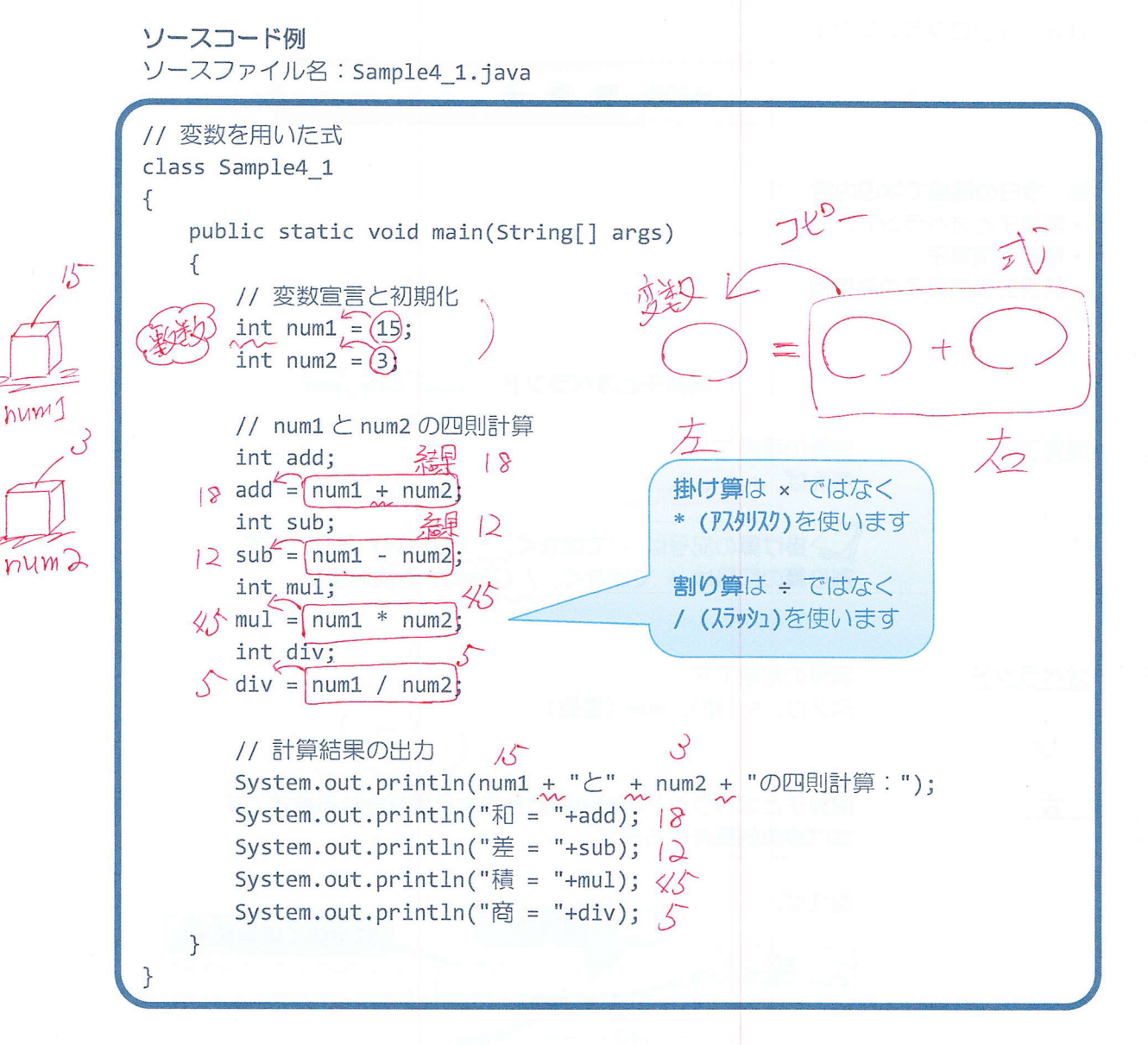

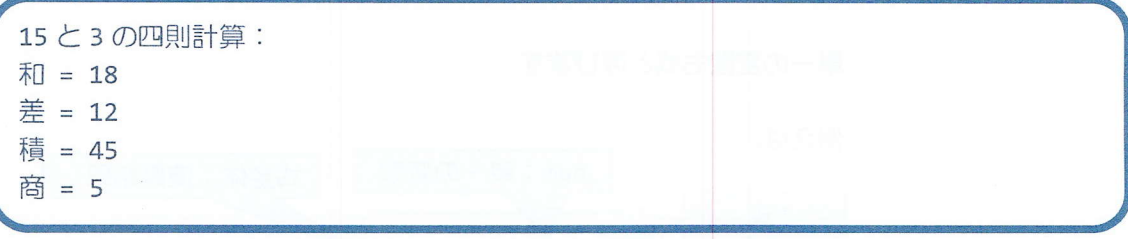

 $-2/11 -$ 

**こくこくさんについて、演算子の種類** ココココココココココココ

演算子は、算術演算子、ビット論理演算子、シフト演算子、インクリメント・デクリメント 演算子、関係演算子、論理演算子、条件演算子、代入演算子など多彩な分類をもちます

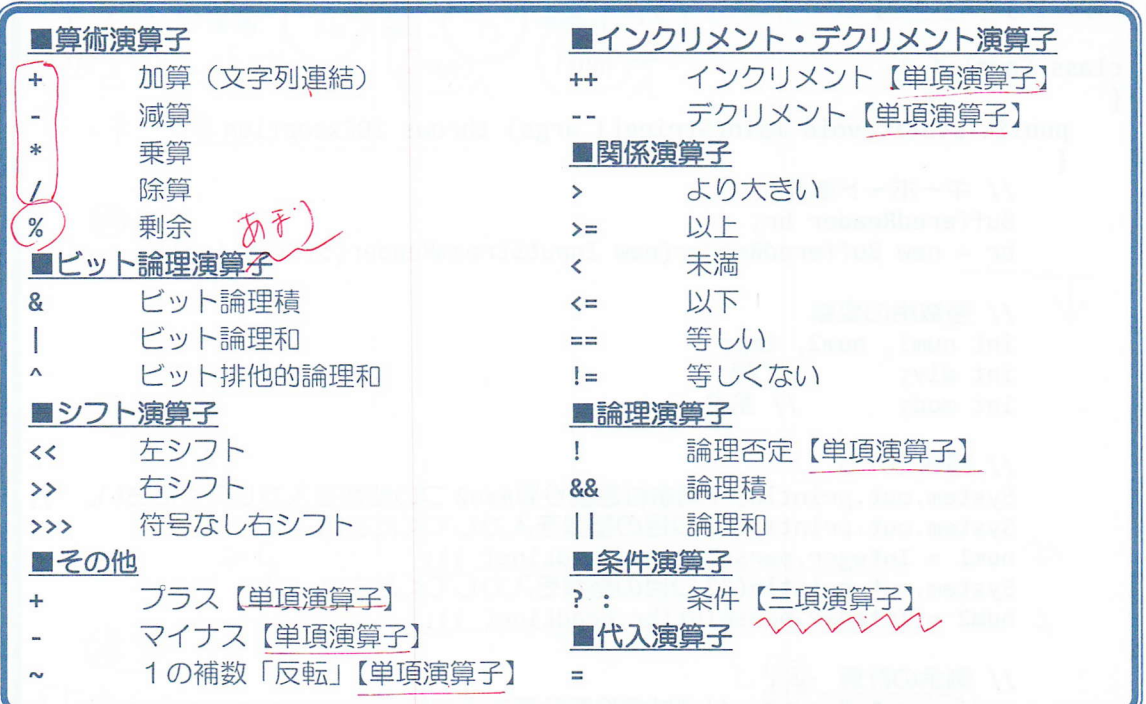

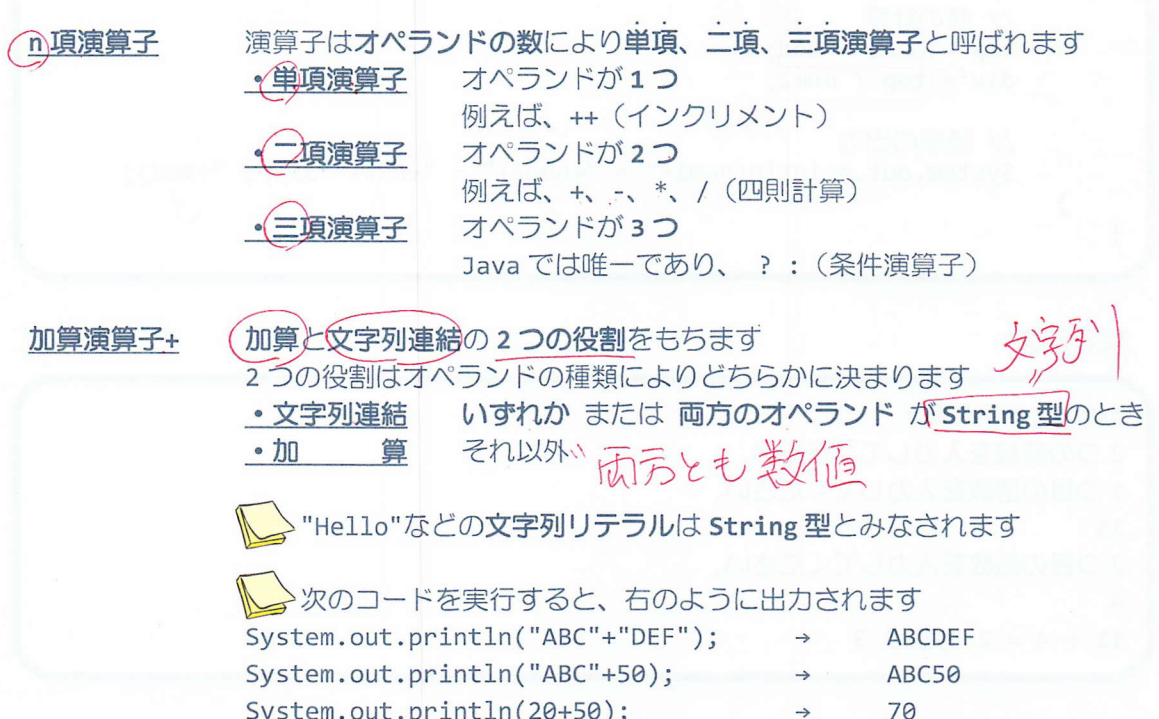

 $-3/11 -$ 

ソースコード例 ソースファイル名: Sample4 2.java  $\sqrt{4}$  $212,$ // 剰余付き割り算プログラム  $\rangle$ import java.io.\*; あまり tmor div numl (MM) class Sample4 2  $\overline{\mathcal{Y}}$  $\{$  $F \circ \overline{V}$ キーボー public static void main(String[] args) throws IOException (20)  $\overline{1}$ // キーボード準備 BufferedReader br; br = new BufferedReader(new InputStreamReader(System.in) // 整数用の変数 int num1, num2, tmp; int div; // 商 // 余り int mod: // 整数の入力 System.out.println("#剰余付き割り算#¥n2つの整数を入力してください。"); System.out.println("1つ目の整数を入力してください。"); / Snum1 = Integer.parseInt(br.readLine());  $15$ ∍ ⊼ System.out.println("2つ目の整数を入力してください。");  $\zeta$  num2 = Integer.parseInt(br.readLine());  $\eta$  $\overline{6}$ // 剰余の計算 参果」 ( ) mod ⊆ num1 % num2; // %は余りを計算する演算子 D 93  $o/$ 組 2 // 商の計算  $\begin{array}{ccc} \lambda & \text{tmp} \equiv \text{num1 - mod}; \\ \lambda & \text{div} \equiv \text{tmp / num2}; \end{array}$ 绿 // 結果の出力 System.out.println(num1+" ÷ "+num2+" = "+div+" あまり "+mod);  $\uparrow$  $15$  $\mathcal{S}$ 6  $\}$ 

#剰余付き割り算# 2つの整数を入力してください。 1つ目の整数を入力してください。  $11$ 2つ目の整数を入力してください。  $\overline{4}$ 11 ÷ 4 = 2 あまり 3

□□□□□□□ インクリメント・デクリメント演算子 コココココココ

インクリメント演算子 ++ オペランドの変数の<mark>値を1増やします</mark><br>△◇◇ 演算結果は次のようになります  $+ +$ (a++) 後置イ<br>(++a) 前買イ a を演算結果とした後、a の値を1増 前置インクリメント 変数 a の値を1 増やした後、a を演算結果とします オペランドの変数の値を1減らします  $\sim$ 演算結果は次のようになります  $\overline{a}$  =  $\overline{a}$ 後置デクリメント 変数 a を演算結果とした後、a の値を 1 減らします 前置デクリメント 変数 a の値を1減らした後、a を演算結果とします 海算結果が出されるタイミングに注意しましょう ソースコード例  $0 \left(27\right)$  $0 + f$ ソースファイル名: Sample4\_3.java // 前置·後置インクリメント class Sample4\_ { public static void main(String[] args) { // 変数の宣言と初期化 int  $a1=0$ ,  $a2=0$ ; int  $b=0$ ,  $c=0$ ; System.out.println("a1="+ a1);  $O$ System.out.println("a2="+ a2);  $O$ // 前置·後置インクリメントの違い  $O b = \boxed{a1+1}$  $0 b = a + b$ <br>1<br>1  $c = f + a$ <br>1<br>1  $a$   $\rightarrow 1$ System.out.println("後置·前置インクリメントをします"); System.out.println("後置インクリメント(b=a1++;) b="+ b); O<br>System.out.println("前置インクリメント(c=++a2;) c="+ c); 1 System.out.println("a1="+ a1); 1 System.out.println("a2="+ a2);  $\overline{4}$ // 単独で用いると1増えるだけ<br>[a1++); 1 01→2  $a1 \rightarrow 2$  $+ a2; 2$  $Q2 \rightarrow Q$ System.out.println("単独で後置・前置インクリメントもできます");<br>System.out.println("後置インクリメント a1++; ");<br>System.out.println("前置インクリメント ++a2; ");<br>System.out.println("a1="+ a1); <sub>A</sub> System.out.println("a2="+ a2);  $\frac{1}{2}$  $\uparrow$ P

 $a1=0$  $a2=0$ 後置·前置インクリメントをします 後置インクリメント(b=a1++;) b=0 前置インクリメント(c=++a2;) c=1  $a1=1$  $a2=1$ 単独で後置·前置インクリメントもできます 後置インクリメント a1++; 前置インクリメント ++a2:  $a1=2$  $a2=2$ 

みインクリメント・デクリメント演算子では、 そのオペランドの変数の値そのものが演算前と演算後で変化します

一般に、式を計算するとき、オペランドの値を用いて演算結果を計算します オペランドの変数の値は参照されるだけで、新しい値が代入されることはありません

例えば、

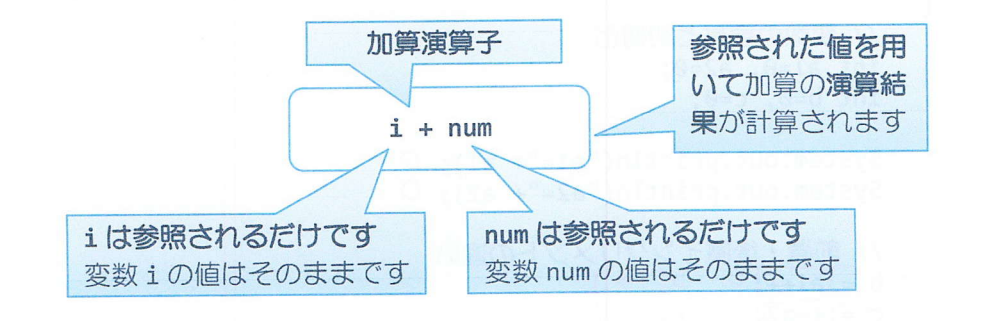

例外として、インクリメント·デクリメント演算子と代入演算子(次に説明)では オペランドの変数に新しい値が代入されます

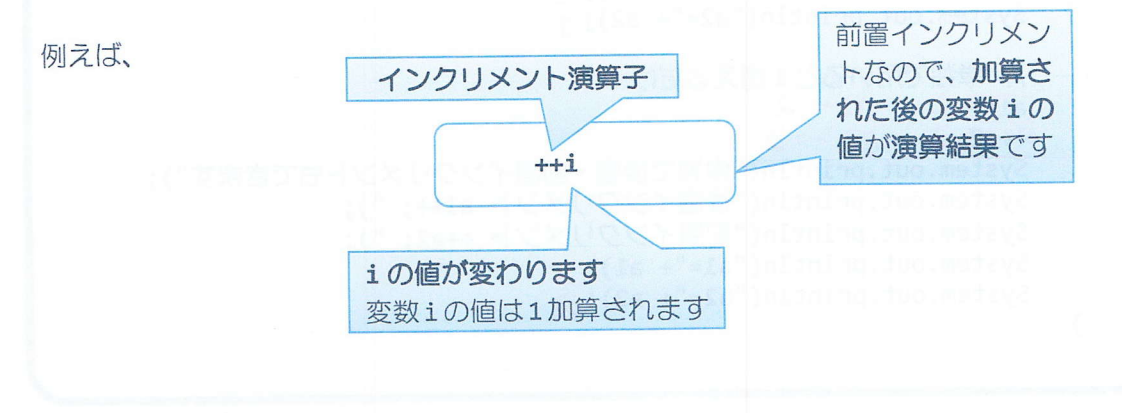

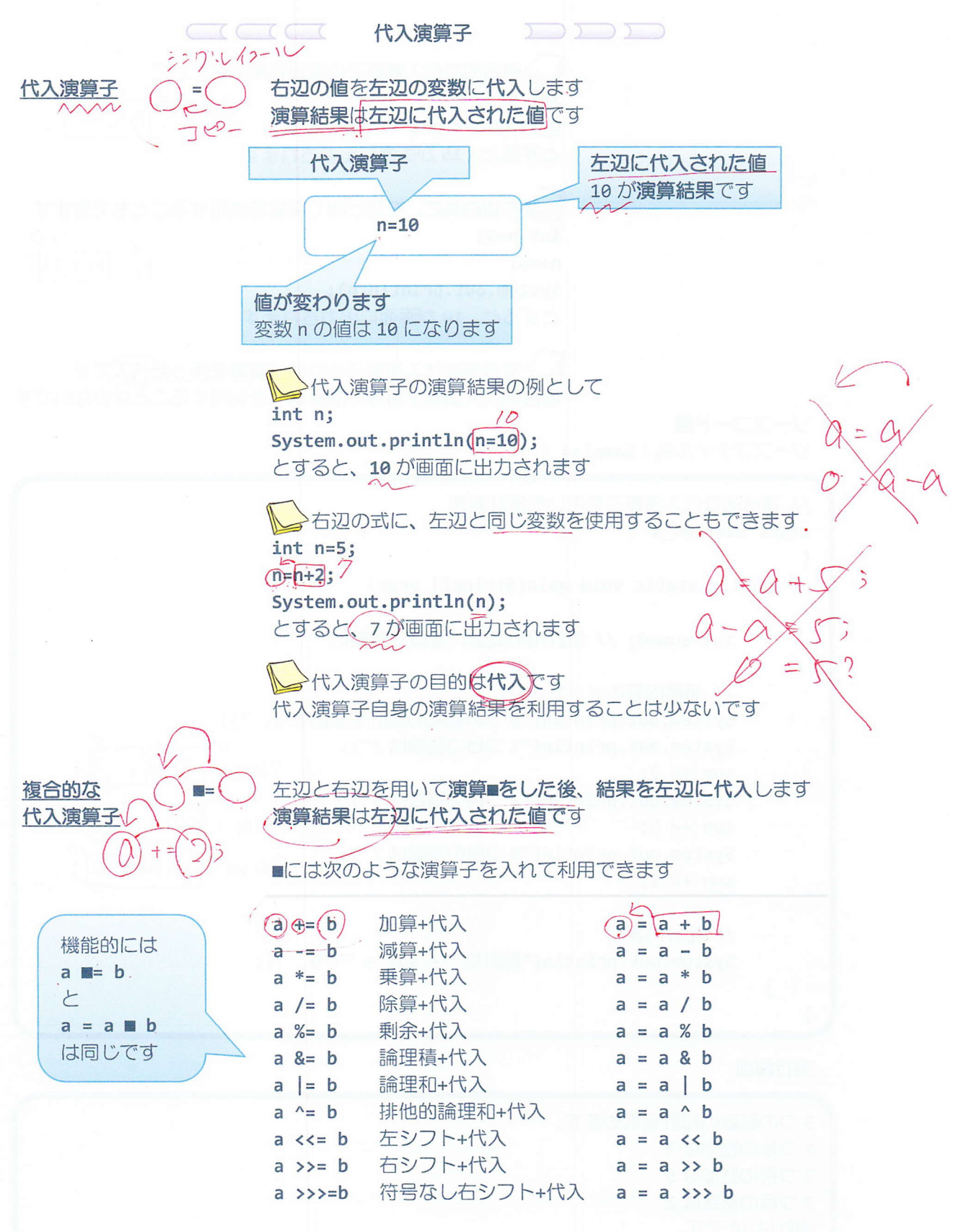

複合的な代入演算子の演算結果の例として  $int n=5$ :  $n = h + 10$ System.out.println(n+=10); とすると、15 が画面に出力されます うれ辺の式に、左辺と同じ変数を使用することもできます  $int n=5;$  $n+ = n; System.out.println(0);$ とすると、10 が画面に出力されます

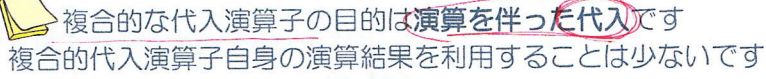

```
ソースコード例
```
ソースファイル名: Sample4 4.java

```
// 複合的な代入演算子を用いた総計処理
class Sample4_4
\{public static void main(String[] args)
   \{int sum=0; // 総計用の変数、ゼロで初期化
      // 処理内容のメッセージ
      System.out.println("3 つの整数の総計を求めます。");
      System.out.println("1つ目の整数は 3");
                                             Sum =SUM_{t}\sigmasum \overline{+} 3;
      System.out.println("2つ目の整数は 5");
                                          8
                                             Sum =sum \overline{+} 5;
      System.out.println("3つ目の整数は 2");
                                          10 Sum =
                                                     SUVsum F = 2;10// 総計の表示
      System.out.println("総計は" + sum + "です。");
   \mathcal{F}実行画面
```
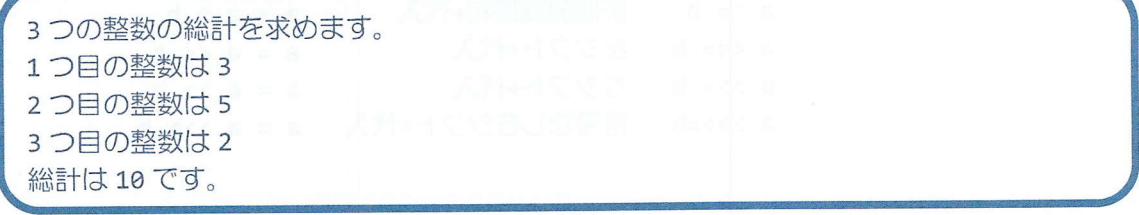

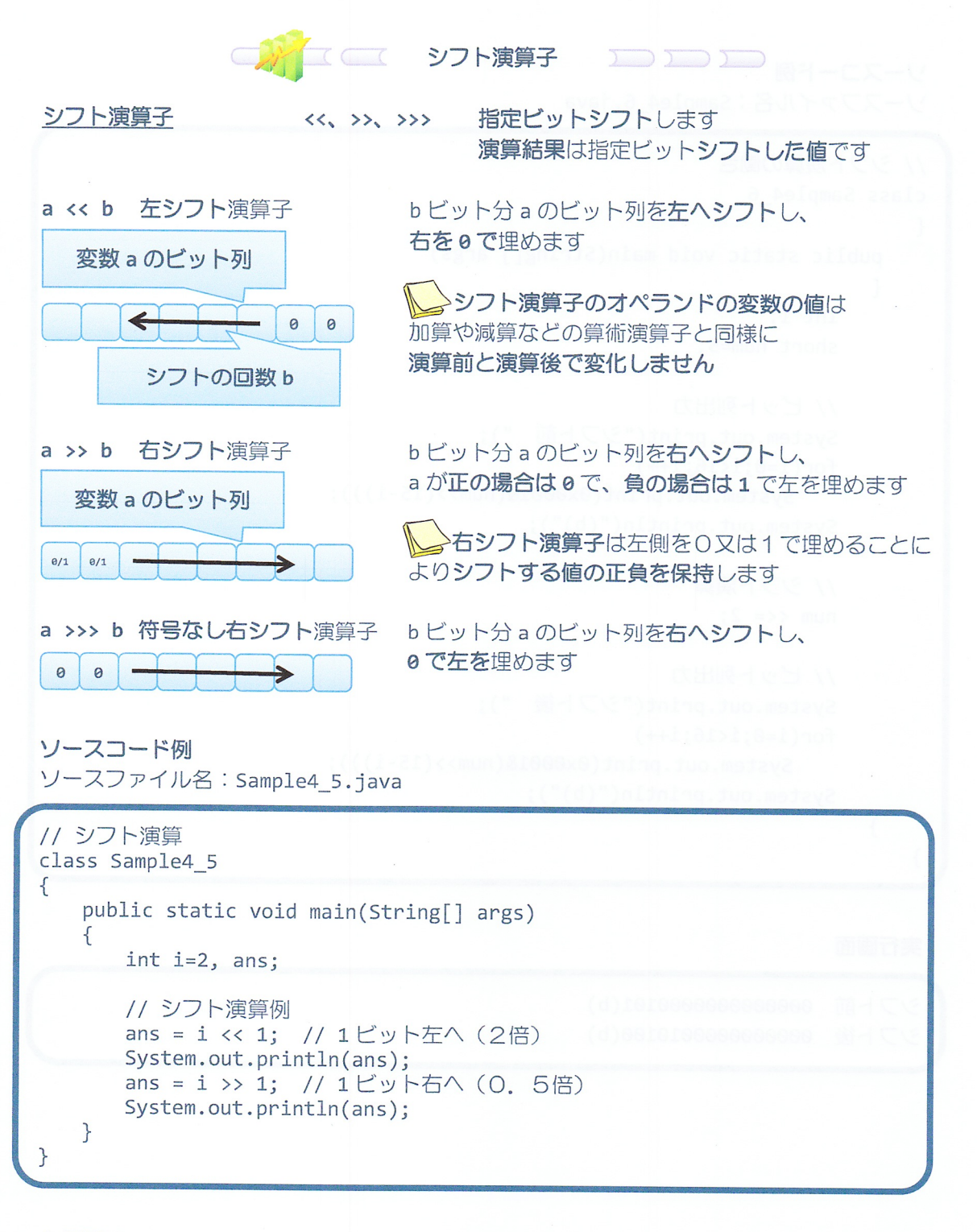

 $\overline{4}$  $\mathbf{1}$ 

```
ソースコード例
ソースファイル名: Sample4_6.java
// シフト演算の働き
class Sample4_6
{
   public static void main(String[] args)
   {
      int i;
       short num=5;
       // ビット列出力
      System.out.print("シフト前 ");
      for(i=0; i<16; i++)System.out.print(Ox0001&(num>>(15-i)))」
      System.out.println("(b)");
      // シフト演算
      num <<= 2;// ビット列出力
      System.out.print("シフト後 ");
      for(i=0; i<16; i++)System.out.print(0x0001&(num>>(15-i)));
       System.out.println("(b)");
   \mathcal{F}
```
ι

シフト前 00000000000000101(b) シフト後 0000000000010100(b)

## ■ 今日の講義のまとめ ■

• 式は、演算子とオペランドからなります。演算子は演算の種類、オペランドは演算の対象 です。また、式は演算結果を持ちます。

•演算子には算術演算子やインクリメント·デクリメント演算子、代入演算子など多くの種 類があります。演算子はそのオペランドの数により単項/二項/三項演算子に分類されます。

• 加算演算子は、文字列連結と加算の2つの役割をもちます。そのオペランドの種類により どちらかに決まります。

•インクリメント演算子は、オペランドの変数の値を1増やします。デクリメント演算子は、 オペランドの変数の値を 1 減らします。それぞれに前置と後置の書き方があり、これに依存 して演算結果が出されるタイミングが決まります。

•代入演算子は、右辺のオペランドの値を左辺のオペランドの変数に代入します。代入演算 子と算術演算子などを組み合わせた複合的な代入演算子もあります。

### 展開 新聞<br>第<del>編</del> 前置